## **Continuação...Fluxograma da retirada de Material de Consumo (reagentes e vidrarias) do almoxarifado do IQ: Orçamento participativo e verbas PROAP**

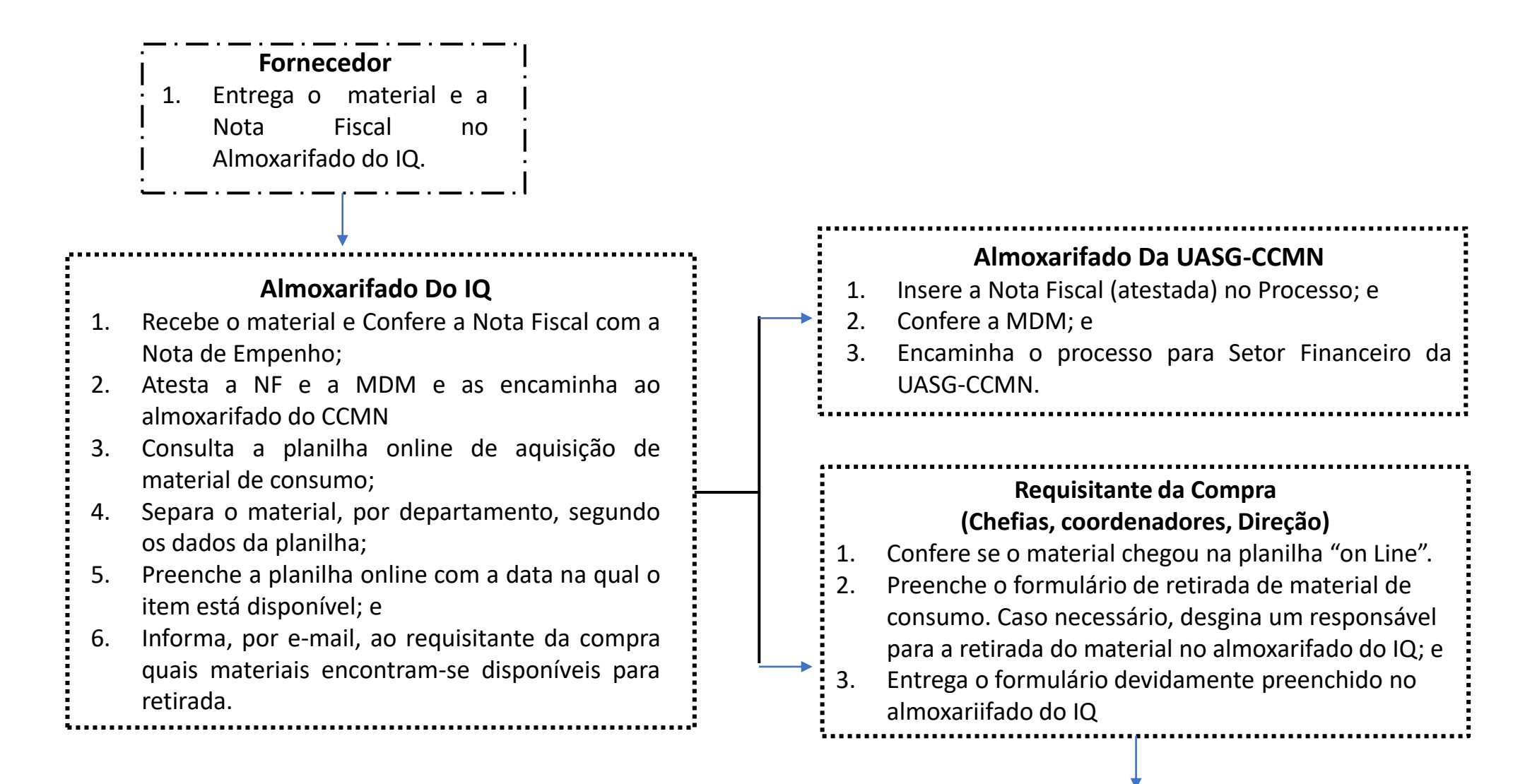

1

**Continuação...Fluxograma da retirada de Material de Consumo (reagentes e vidrarias) do almoxarifado do IQ: Orçamento participativo e verbas PROAP** 

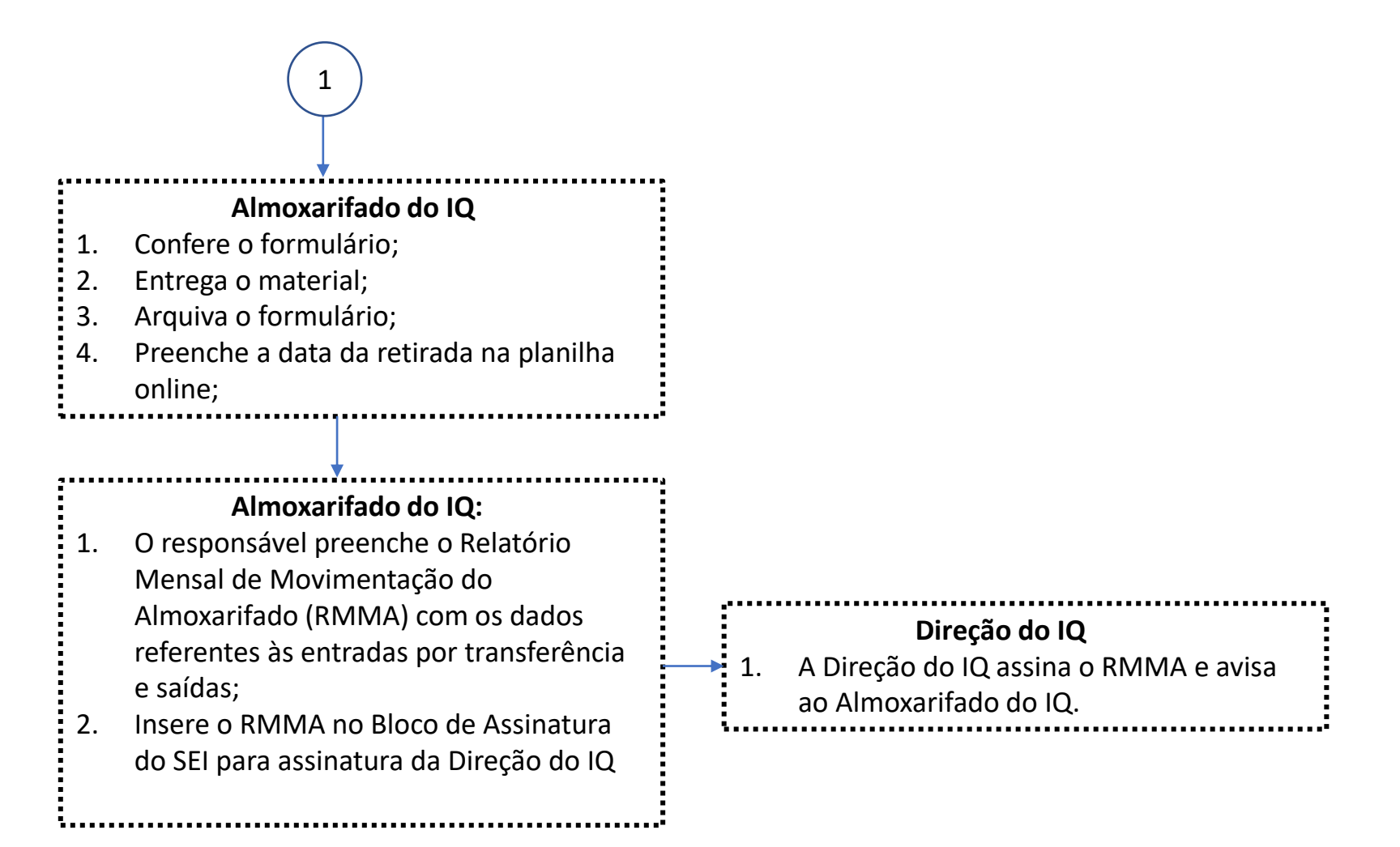